## **Veranschaulichung der Ableitungsfunktion**

Ziel: Ein Punkt wandert mit der zugehörigen Tangente auf dem Graph einer Funktion. Ein anderer Punkt hat die selbe x-Koordinate und die Steigung der Tangente als y-Koordinate und bewegt sich damit auf dem Graph der Ableitungsfunktion.

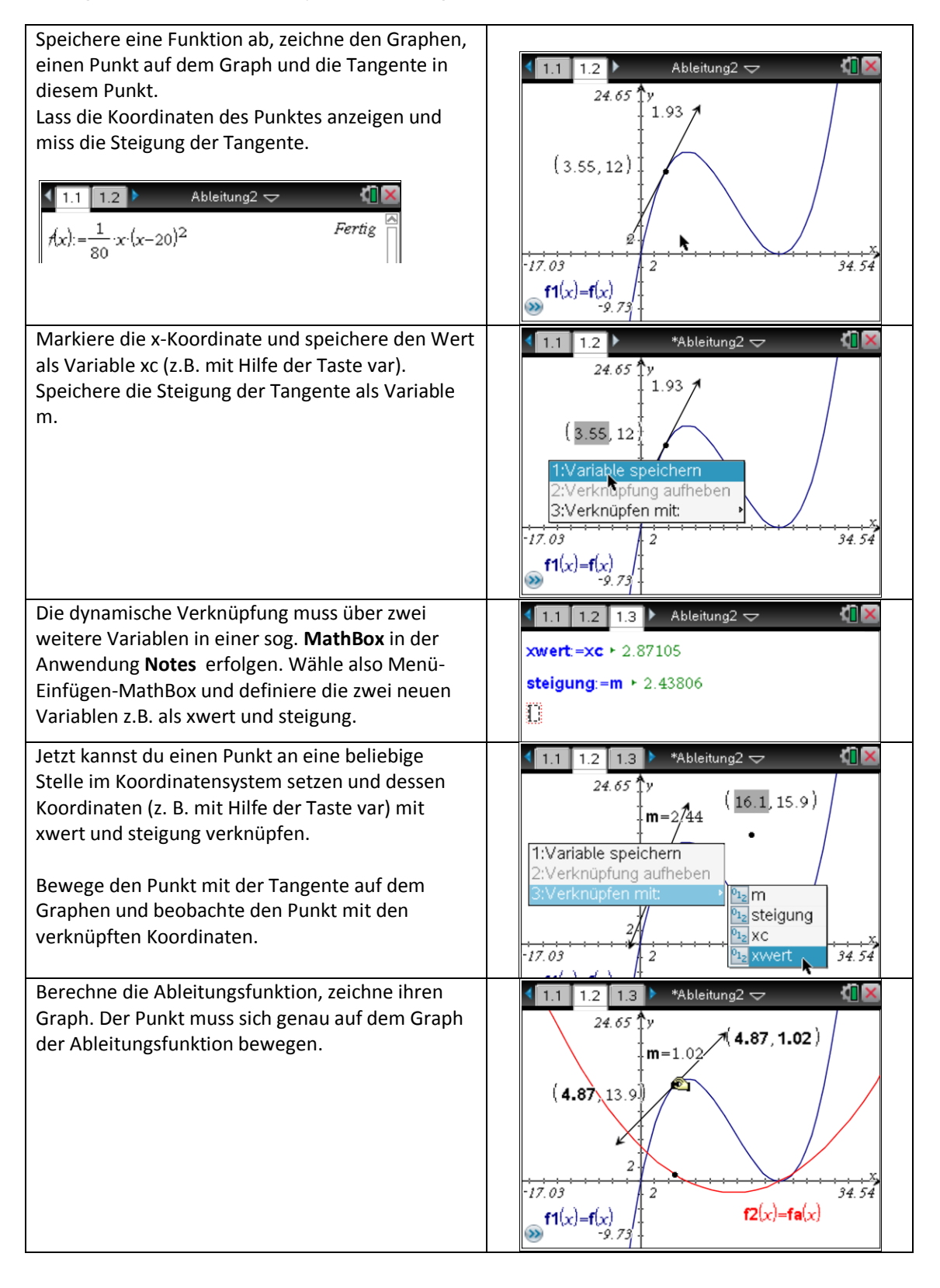